### **Частное образовательно учреждение дополнительного профессионального образования «Учебный центр»**

Утверждено: Решением педагогического совета TIPOTOKON No 2 OT 25 annual 2016 **EMPERTOP** учреждение Ratino /BOЙКО  $T.B.$ фессиональна<br>0424 обесний ебный центо' Дополнительная профессиональная

программа повышения квалификации

# **«Кадровый учет в 1С: Зарплата и управление персоналом»**

**Составитель: Преподаватель –** Родзян Наталья Александровна

### **Рассмотрено:**

Директор – Бойко Тамара Викторовна Методист – Колесникова Елена Александровна

### **ОБРАЗОВАТЕЛЬНАЯ ПРОГРАММА**

#### **Пояснительная записка**

Курсы по дополнительной профессиональной образовательной программе «Кадровый учет в 1С: Зарплата и управление персоналом» проводятся для получения, систематизации и актуализации знаний слушателей по организации кадрового делопроизводства и управления персоналом в соответствии с действующим трудовым законодательством Российской Федерации и современной технологией работы с кадровой документацией.

Программа позволяет обучать слушателей в соответствии с действующей нормативной базой с частичным отрывом от работы, без отрыва от работы, применяя современные образовательные методики и технологии, способствующие формированию у слушателей знаний и практического опыта в области ведения кадрового учета в современной организации.

На практических занятиях слушатели осваивают основные приемы работы по ведению регламентированного кадрового учета в учебной информационной базе, начиная от настройки системы под конкретную учетную политику предприятия и заканчивая формированием отчетности. Здесь рассматривается сквозной пример, в ходе которого по данным абстрактной организации раскрывается полное ведение кадрового учета.

#### **Цель курса:**

– получение практических навыков организации кадрового учета в современной организации, оформления кадровых документов и кадровых процедур;

– изучение функциональных возможностей программы «1С: Зарплата и управление персоналом»;

– освоение правильной технологии работы в программе «1С: Зарплата и управление персоналом» с подсистемой кадрового учета.

Нормативный срок (трудоемкость) обучения на курсах (прохождение повышения квалификации) должен составлять 26 академических часов.

В завершении обучения проводится итоговая аттестация, в виде сдачи слушателями курсов итогового теста.

Специалисты, прошедшие обучение на курсах по дополнительной профессиональной образовательной программе «Кадровый учет в 1С: Зарплата и управление персоналом» **должны знать**:

– правильную технологию работы с конфигурацией «1С: Зарплата и управление персоналом»;

– назначение объектов конфигурации «1С: Зарплата и управление персоналом»;

– подсистему регламентированного кадрового учета конфигурации «1С: Зарплата и управление персоналом», способы получения унифицированных форм по учету кадров и различных стандартизированных отчетов;

Специалисты, прошедшие обучение на курсах по дополнительной профессиональной образовательной программе «Кадровый учет в 1С: Зарплата и управление персоналом» **должны уметь**:

– вести кадровый учет в системе «1С: Зарплата и управление персоналом», грамотно использовать возможности программы;

– формировать регламентированную кадровую отчетность в системе «1С: Зарплата и управление персоналом»;

**Категории обучаемых:** для лиц, имеющих среднее профессиональное и (или) высшее образование, а также лиц, получающих среднее профессиональное и (или) высшее образование. Программа курсов предназначена для:

– руководителей кадровых служб предприятий;

– специалистов по кадровому делопроизводству;

– менеджеров по персоналу.

В качестве дополнительных требований к слушателям предъявляются:

– владение знаниями и обладание навыками в области информационных технологий (ИТ) на уровне опытного пользователя персонального компьютера;

– понимание смысла большинства общепринятых терминов из области кадрового учета.

**Формы обучения:** с частичным отрывом от работы, без отрыва от работы.

### **РАБОЧАЯ ПРОГРАММА**

### **Тема 1. Знакомство с конфигурацией Зарплата и управление персоналом.**

Лекции (0,25 часа)

- 1. Версия конфигурации.
- 2. Запуск конфигурации.
- 3. Начальная настройка программы.
- 4. Окно конфигурации.
- 5. Объекты конфигурации (справочная информация).
- 6. Основные действия, выполняемые пользователем.

Практические занятия (0,75 часа)

Выполняя задания **практикумов,** слушатели осваивают:

самостоятельный запуск конфигурации "1С: Зарплата и управление персоналом";

- выбор пользователя для входа в программу;

- способы и порядок начальной настройки программы;

- настройку кадрового, воинского учета и расчета заработной платы;

- работу с командами;

### **Тема 2. Начальное заполнение информационной базы.** Лекции (0,5 часа)

- 1. Настройка программы.
- 2. Настройка начислений и удержаний.
- 3. Классификаторы.
- 4. Норма рабочего времени (производственный календарь и графики работы).

Практические занятия (1 час)

В рамках **практикумов** данной темы слушатели вместе с преподавателем выполняют задания связанные с заполнением:

- сведений об организации;

- справочников, с помощью подбора из классификаторов;
- графиков работы.

### **Тема 3. Структура организации. Штатное расписание.** Лекции (1 час)

- 1. Справочник "Подразделения".
- 2. Справочник "Должности".
- 3. Штатное расписание.
	- Практические занятия (1,5 часа)

В рамках **практических** заданий слушатели учатся заполнять:

- структуру подразделений организации;

- справочник «Должности»;
- штатное расписание без сохранения истории и с сохранением истории;
- изменения в штатном расписании.

### **Тема 4. Сведения о сотрудниках организации.**

Лекции (1,5 часа)

- 1. Способы создания нового сотрудника. Оформление приема на работу на каждого сотрудника.
- 2. Прием на работу списком.
- 3. Особенности документов по приемам на работу.
- 4. Работа со списком сотрудников.
- 5. Настройка списка лиц, ответственных за подписи документов.
- 6. Карточка физического лица и карточка сотрудника.
- 7. Личные данные сотрудников.
- 8. Кадровые отчеты.
- 9. Работа пользователя с кадровыми правами. Практические занятия (4,5 часа)

При выполнении **практикумов** слушатели осваивают:

- способы создания новых сотрудников;
- оформление приема на работу каждого сотрудника;
- особенности приема на работу совместителей;

- прием на работу списком сотрудников;

- назначение списка лиц, ответственных за подписи документов организации;
- особенности и возможности работы с карточкой сотрудника;
- способы заполнения личных данных сотрудников;
- изменение основных личных данных сотрудников;
- заполнение сведений о сотрудниках, влияющих на расчет зарплаты;
- заполнение сведений о льготах, надбавках и стаже сотрудников;
- заполнение сведений Личной карточки Т-2;
- формирование кадровых отчетов.

### **Тема 5. Переводы и увольнения.**

Лекции (1час)

- 1. Документы "Кадровый перевод" и "Кадровый перевод списком".
- 2. Документ "Перемещение в другое подразделение".
- 3. Документ "Изменение графика работы списком".
- 4. Совмещение должностей и его отмена.
- 5. Приказ на доплату до среднего заработка и его отмена.
- 6. Плановый фонд оплаты труда. Совокупная тарифная ставка.
- 7. Документ "Увольнение" ("Увольнение списком").
- 8. Документ-помощник "Перевод к другому работодателю". Практические занятия (2 часа)

При выполнении **практикумов** слушатели учатся отражать в программе кадровые процедуры и выводить на печать формы кадровых документов:

- перевод в другое структурное подразделение, на другую должность, изменение оплаты труда – Приказ о переводе Т-5;

- перемещение в другое подразделение при массовом переводе сотрудников;

- изменение графика работы списком – Приказ об изменении графика работы;

- совмещение должностей и его отмена – Приказ о выполнении дополнительной работы в связи с совмещением должностей, Дополнительное соглашение к трудовому договору, Приказ об отмене поручения о выполнении дополнительной работы;

- увольнение – Приказ о прекращении (расторжении) трудового договора с работником Т-8;

- перевод к другому работодателю.

### **Тема 6. Взаимодействие кадровой и расчетной служб при вводе отдельных документов, содержащих расчет.**

### Лекции (0,5 часа)

Рассматривается взаимодействие кадровика и расчетчика на примере документа «Увольнение».

### **Тема 7. Учет времени.**

Лекции (3 часа).

1. Приказы на работы сверх нормы времени: в праздничные (выходные) дни и сверхурочно.

- 2. Работа с отпусками: право на отпуск; график отпусков; перенос отпуска, запланированного в графике; документ "Отпуска"; отчеты по ежегодным отпускам; отпуска без сохранения зарплаты, групповой приказ на отпуск.
- 3. Больничный лист.
- 4. Отпуск по уходу за ребенком. Его изменения.
- 5. Отсутствия с сохранением среднего заработка: командировки, оплата дней по уходу за детьми-инвалидами, отсутствие с сохранением оплаты.
- 6. Прочие отклонения: прогул, неявка, отгул, почасовые отсутствия, простои.
- 7. Отчеты по оценке рабочего времени.
- 8. Премия.
- 9. Исправления, помощник пользователя.
	- Практические занятия (4,5час).

В рамках **практикумов** слушатели учатся отражать в программе отклонения от нормы рабочего времени и формировать кадровые документы:

- работа в выходные и праздники – Приказ о привлечении к работе в выходные, нерабочие праздничные дни;

- работа сверхурочно – Приказ о сверхурочной работе;

- график отпусков форма Т-7;
- перенос отпуска, запланированного в графике;
- приказ на основной отпуск Т-6;
- отпуск без сохранения заработной платы;
- отпуска сотрудников приказ Т-6а;
- больничный лист, пересчеты прошлых периодов;

- отпуск по уходу за ребенком, его изменение и прекращение - Приказ о выходе на работу до окончания отпуска по уходу за ребенком, Приказ о прекращении отпуска в связи с уходом в отпуск по беременности и родам;

- командировка – Приказ о направлении сотрудника в командировку Т-9 (Т-9а);

- оплата дней по уходу за детьми инвалидами;

- донорские дни;

- отгул;

- простой – Приказ о временной приостановке работ (простое);

- премия.

### **Тема 8. Воинский учет.**

Лекции (0,5 час).

В данной теме рассматриваются документы и отчетные формы, реализованные в программе в соответствии с положением о воинском учете, утвержденным Правительством РФ, методическими рекомендациями по ведению воинского учета в организациях, утвержденными Генштабом Вооруженных Сил РФ и другими нормативными документами.

### **Тема 9. Самостоятельная работа.**

# Практические занятия (1,5 часа).

# **Итоговая аттестация (2 часа).**

Сдача экзамена (Итоговое тестирование).

### **Учебный план**

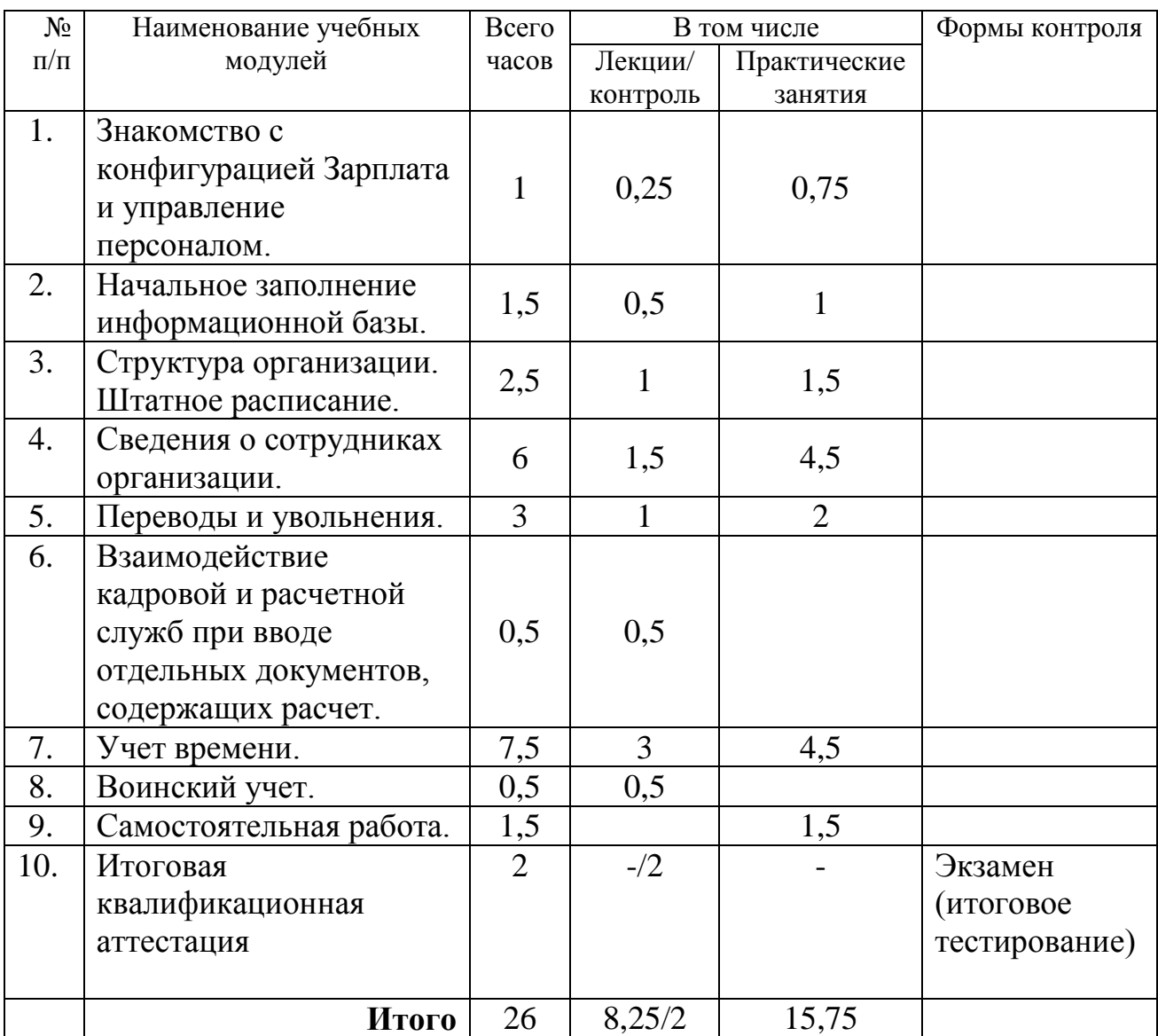

### **Календарный учебный график**

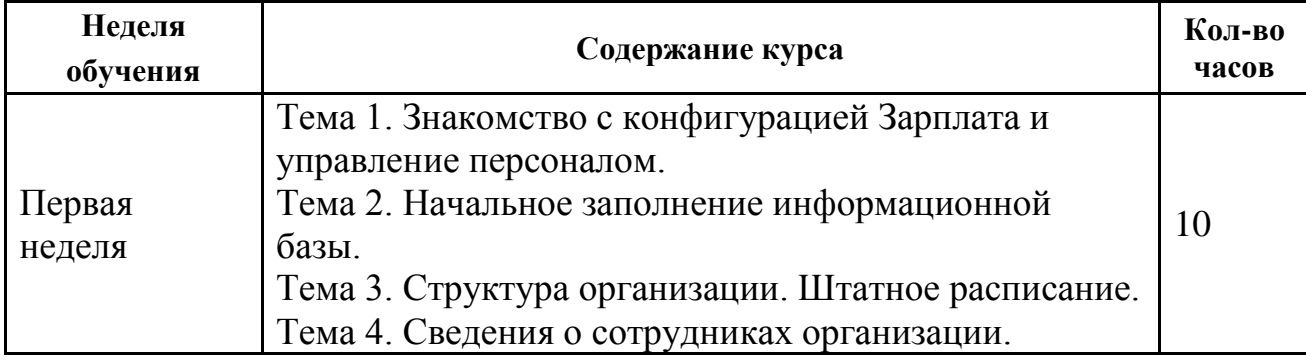

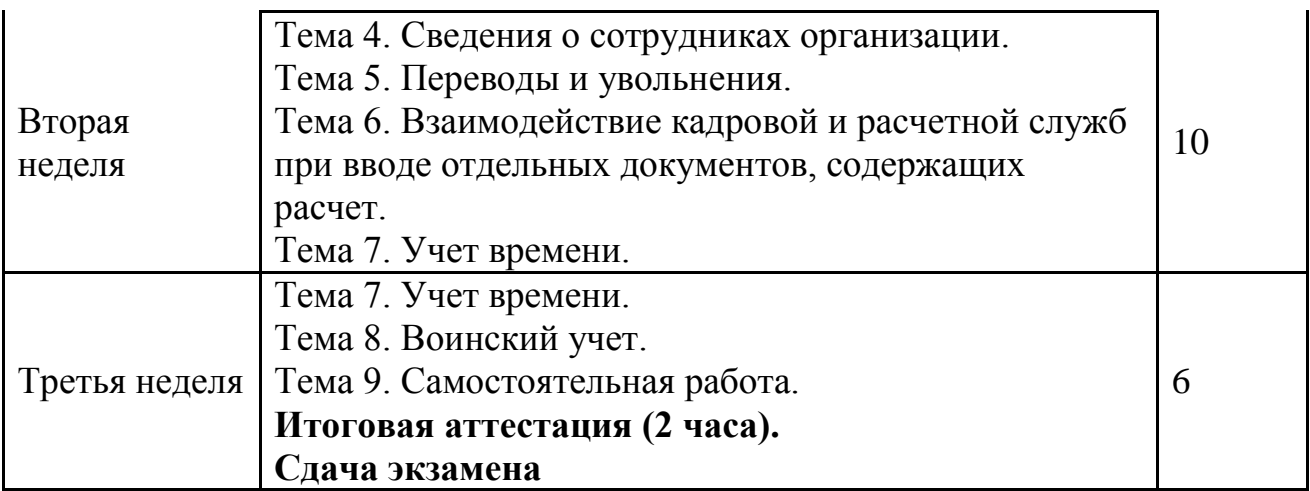

#### **Форма оценки качества освоения программы.**

**Самостоятельная работа** проводится в виде практического выполнения заданий в учебной базе программы "1С:Зарплата и Управление Персоналом" с целью закрепления и проверки совокупности полученных знаний, умений и навыков. Самостоятельная работа состоит из 6 заданий, в ходе выполнения которых, слушатели проводят учет кадровой информации для организации за календарный месяц.

**Итоговая аттестация** обучающихся проводится в форме тестирования, которое помогает оценить более крупные совокупности знаний и умений, а также служит для проверки результатов обучения в целом и в полной мере позволяет оценить совокупность приобретенных слушателями профессиональных компетенций. Для тестирования предлагается 14 вопросов по темам программы. К вопросам предлагается 3 варианта ответов, при этом только один вариант является правильным.

Критерии оценки:

Критерии оценки ответов на вопросы тестирования («зачет»):

– варианты ответов выбраны правильно не менее чем на 12 из 14 предложенных для тестирования вопросов.

### **Образовательные технологии:**

При реализации различных видов учебной работы используются следующие образовательные технологии, дающие наиболее эффективные результаты освоения курса:

– презентации с последующим обсуждением;

– дискуссия по альтернативным точкам зрения на проблему и др.;

– решение практических задач с использованием программы "1С:Зарплата и Управление Персоналом".

### **Материально-техническое обеспечение курса:**

Мультимедийное оборудование:

– На всех компьютерах (компьютеры учащихся и компьютер преподавателя) должен быть установлен актуальный релиз программной платформы 1С:Предприятие;

– Типовая конфигурация "1С:Зарплата и Управление Персоналом" должна быть на каждом из компьютеров, либо – располагаться на общедоступном сетевом ресурсе (если компьютеры объединены в локальную сеть);

– К компьютеру преподавателя должен быть подключен проектор;

– Наличие письменной доски (флипчарта) и фломастеров, причем располагаться доска должна таким образом, чтобы не заслонять экран, на который идет изображение с проектора;

### **Методические материалы:**

1. Документация из комплекта поставки "1С:Зарплата и Управление Персоналом".

- 2. Статьи на дисках ИТС;
- 3. Интернет ресурс http://v8.1c.ru/;
- 4. Тесты для преподавателей ЦСО.

### **ОЦЕНОЧНЫЕ МАТЕРИАЛЫ**

### **Примерный перечень заданий к Самостоятельной работе.**

 **1.** В штатном расписании организации произошли изменения: с 01.04.2015 в отделе продаж открывается отдел качества. В данном отделе открывается позиция менеджера, 3 ставки, график – Пятидневка, оплата по окладу 25 000 руб., а также премия за квартал 5%. Необходимо внести изменения в штатное расписание.

 **2.** Сидоров Семен Степанович принимается на работу в ООО «Трейд» в отдел качества менеджером с 01.04.2015. Оплата труда в соответствии со штатным расписанием. Личные данные:

- **-** Дата рождения 01.01.1960;
- **-** ИНН не предоставил;
- **-** СНИЛС 132-396-942 70;
- **-** Место рождения г. Москва;

**-** Паспорт гражданина РФ: серия 77 01 номер 555001 выдан ОУФМС 09.08.2014, код подр. 771-201;

**-** Адрес: 127473, Москва г, Самотечный 3-й пер, дом №5, квартира 12, дата регистрации: 09.08.2014

**-** Образование: высшее, окончил в 1986 г. МГУ (сроки обучения 01.09.1981-30.05.1986), специальность Мировая экономика, квалификация – экономист, диплом ХХ 998877 получени30.05.1986;

**-** Семья: никогда не состоял в браке;

- **-** Общий и страховой стаж на момент приема составляет 25 лет;
- **-** Снят с воинского учета по возрасту.

 **3.** Сотрудник Иванов И.И. направляется в командировку в г. Калининград на спортивную базу МЧС на обучение с 13.04.2015 по 16.04.2015. На период его отсутствия Сидорову С.С. оформить совмещение за отсутствующего сотрудника с доплатой 30% от ФОТ Иванова И.И. Необходимо отразить ситуацию в программе.

 **4.** Сотрудник Сидоров С.С. отработал в свой выходной день 25.04.2015 по приказу руководителя. В качестве компенсации – повышенная оплата. Необходимо отразить ситуацию в программе.

 **5.** Сотруднице Дуровой Н.А. оформлены дополнительные выходные дни по уходу за детьми-инвалидами за апрель на следующие числа: 3,10,17,24. Необходимо отразить ситуацию в программе.

 **6.** Необходимо проанализировать по отчетам за апрель по всей организации:

**-** какие кадровые перестановки были совершены за месяц;

- **-** потери рабочего времени;
- **-** отклонения планового и фактического ФОТ.

### **Примерный перечень вопросов к итоговому экзамену (итоговое тестирование).**

- **1. Приказ по унифицированной форме №Т-5 (№Т-5а) в программе можно распечатать из формы документа**
	- а. "Кадровое перемещение организаций"
	- б. "Прием на работу в организацию"
	- в. "Увольнение из организаций"

#### **2. Физическое лицо принимается на работу в организацию по основному месту работы и одновременно на условиях внутреннего совместительства. Это лицо регистрируется:**

- а. "Сотрудники" двумя записями (по основному месту работы и по совместительству)
- б. в справочнике "Физические лица" одной записью, в справочнике "Сотрудники" - также одной записью
- в. в справочнике "Физические лица" двумя записями (по основному месту работы и по совместительству), в справочнике "Сотрудники" - также двумя записями

### **3. Какие способы создания документа "Увольнение из организации" используются?**

а. документ вводится независимо

б. автоматически при работе с обработкой "Показ намеченных событий по персоналу"

в. все ответы верные

### **4. Документ "График отпусков организации" в рамках курса создается**

а. на основании управленческого графика отпусков

б. независимо

в. на основании данных справочников "Остатки отпусков организации"

### **5. Документ "Кадровое перемещение организаций" предназначен для регистрации:**

а. изменения кадровых данных работников предприятия

б. перевода работника организации на другую должность или в другое подразделение организации

в. перемещения работника из одной организации предприятия в другую

**6. Документ "Договор на выполнение работ с физическим лицом" используется для регистрации**

а. договоров подряда, предметом которых является выполнение работ либо оказание услуг

- б. авторских договоров
- в. верны утверждения 1, 2

### **7. Если документом "Кадровое перемещение" необходимо изменить основное начисление, которым оплачивается отработанное время в пределах нормы**

а. то в табличной части необходимо установить дату окончания действия начисления и ввести новое основное начисление

б. то в качестве действия следует указать "Прекратить" и ввести новое основное начисление

в. то необходимо указать начало нового начисления, прекращать предыдущее не нужно

### **8. Каким образом можно вывести на печать унифицированную форму Т-9?**

- а. с помощью документа "Отпуска организаций"
- б. с помощью документа "Командировки организаций"
- в. непосредственно из пункта меню "Кадровый учет"

### **9. Какие документы можно создавать обработкой "Намеченные события по персоналу"?**

- а. возврат на работу организации
- б. кадровое перемещение организации
- в. верны ответы 1 и 2

#### **10. При кадровом перемещении работнику изменяется размер основного начисления. На закладке "Начисления" документа "Кадровое перемещение организаций" в этом случае указывается**

а. в одной строке необходимость прекратить начисление со старыми показателями для расчета, во второй – необходимость начать начисление с новыми показателями для расчета

б. в одной строке необходимость изменения начисления со старыми показателями для расчета, во второй – необходимость начать начисление с новыми показателями для расчета

в. изменяем начисление и указываем новые показатели для расчета